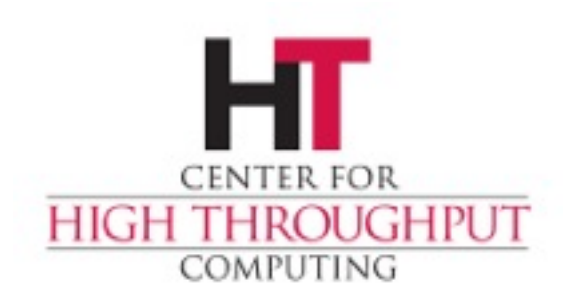

#### **GLOW VO certless glidein OSG job submission OSG-AHM 2015 by [nyehle@cs.wisc.edu](mailto:nyehle@cs.wisc.edu)**

# **What GLOW is doing**

- › The GLOW VO uses a glidein frontend
- › CHTC Manages the GLOW VO to provide OSG resources to the UW Madison campus
- › GLOW VO Glidein operates as an htcondor pool with its own collector accepting flocked jobs without certs.
- › CHTC tracks users with a "CHTC User App"

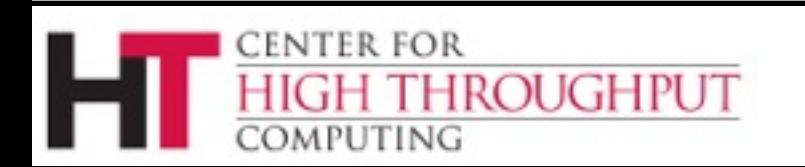

# **Why GLOW does this**

- › UW Madison researchers use more resources than are available on campus.
- › Managing a VO and Glidein is non trivial.
- › Removing the requirement of certificate management enables more users to access the Glidein and OSG resources.
- › UWMadison has many htcondor submit nodes but knowledge of certs is limited.

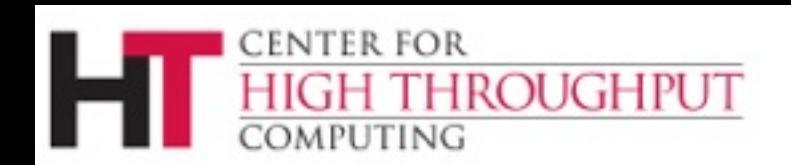

### **How GLOW does this**

- › GLOW VO Glidein is installed in a KVM virtual machine with 250G disk, 8 core, 4G of memory, glideinwms-vofrontend-3.2.3-1.osg32.el6.noarch
- › GLOW VO registered with the OSG
- › UW Submit nodes have the glidein in their FLOCK TO list, no certs required.
- › CHTC Glidein renews its cert periodically which is used by all jobs.

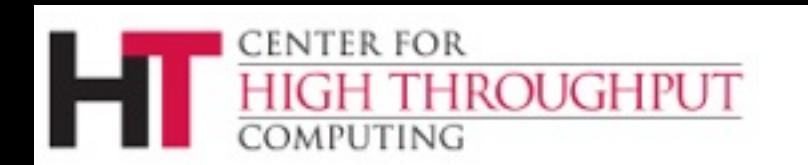

## **How GLOW does this part 2**

- › CHTC Submit nodes underwent FNAL audit
- › FNAL historically required certificates
- › Additional CHTC submit node auditing eased FNAL's concerns.
- › SCHEDD\_AUDIT\_LOG = SYSLOG + use of remote syslog host.
- › MAX\_SCHEDD\_AUDIT\_LOG = 1d
- › MAX\_NUM\_SCHEDD\_AUDIT\_LOG = 7

## **How GLOW does this part 3**

- › GLOW VO Glidein frontend.xml contains 3 groups
- › ICECUBE project users gets all GLOW VO ces minus FNAL plus some non US CEs.
- › CHTC gets all US GLOW VO ces including FNAL.
- › Non chtc managed submit nodes get all GLOW VO ces minus FNAL and ICECUBE ces.

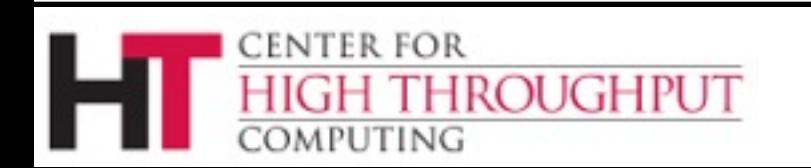

#### **References**

- › [https://twiki.grid.iu.edu/bin/view/](https://twiki.grid.iu.edu/bin/view/Documentation/Release3/InstallGlideinWMSFrontend) Documentation/Release3/ InstallGlideinWMSFrontend
- <https://oim.grid.iu.edu/oim/home>
- [https://osg-docdb.opensciencegrid.org:440/](https://osg-docdb.opensciencegrid.org:440/cgi-bin/RetrieveFile?docid=1149&filename=JobTraceability_Glidein_v7-2.pdf&version=2) cgi-bin/RetrieveFile? docid=1149&filename=JobTraceability Glid ein\_v7-2.pdf&version=2

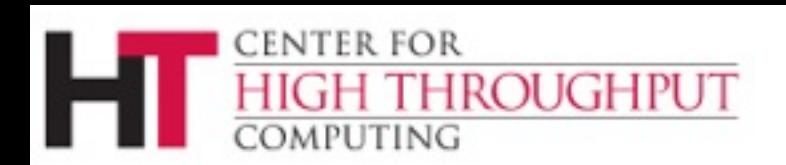